## ISO/IEC 19784-1:2018-04 (E)

## Information technology - Biometric application programming interface - Part 1:<br>BioAPI specification

## **Contents**

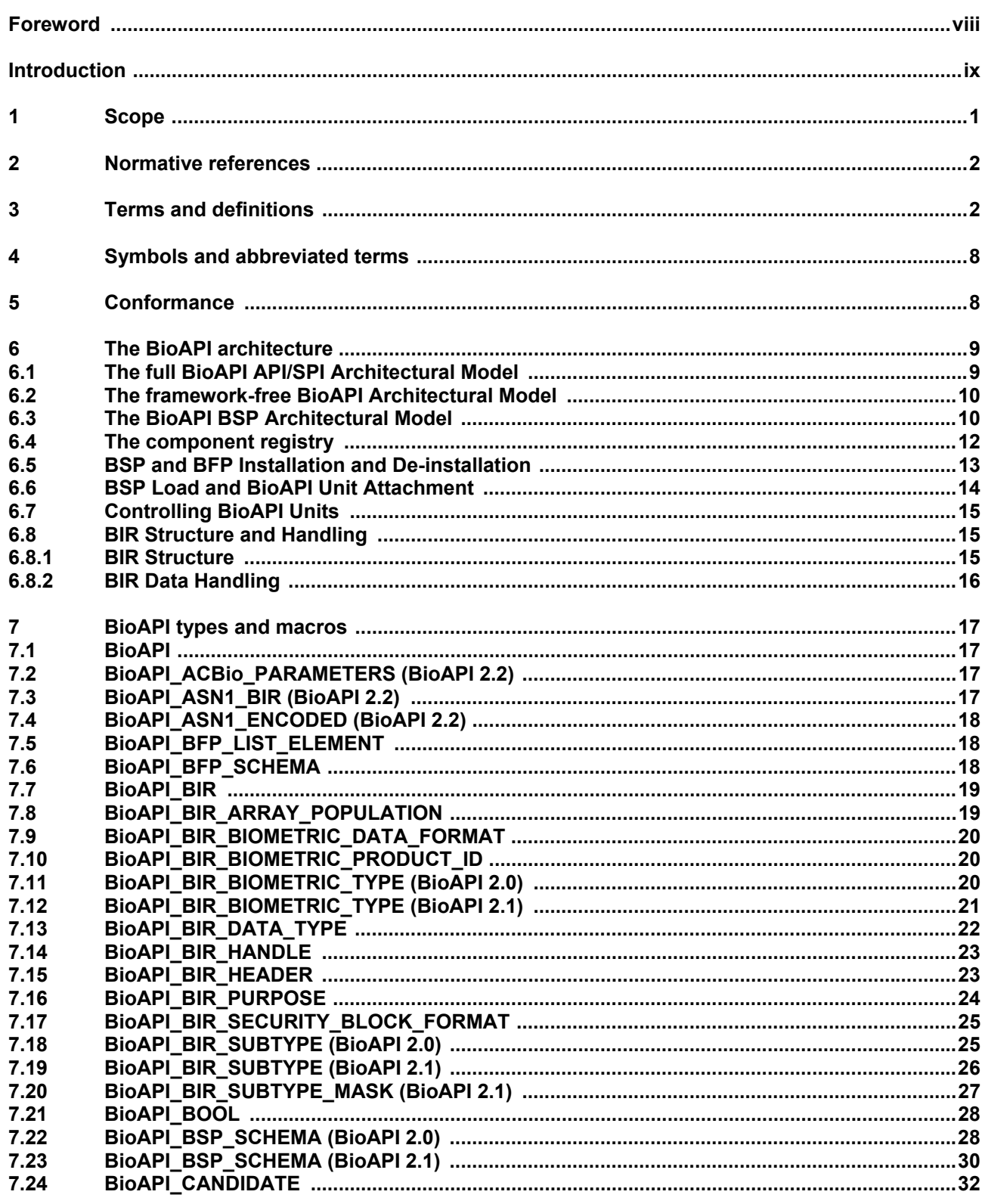

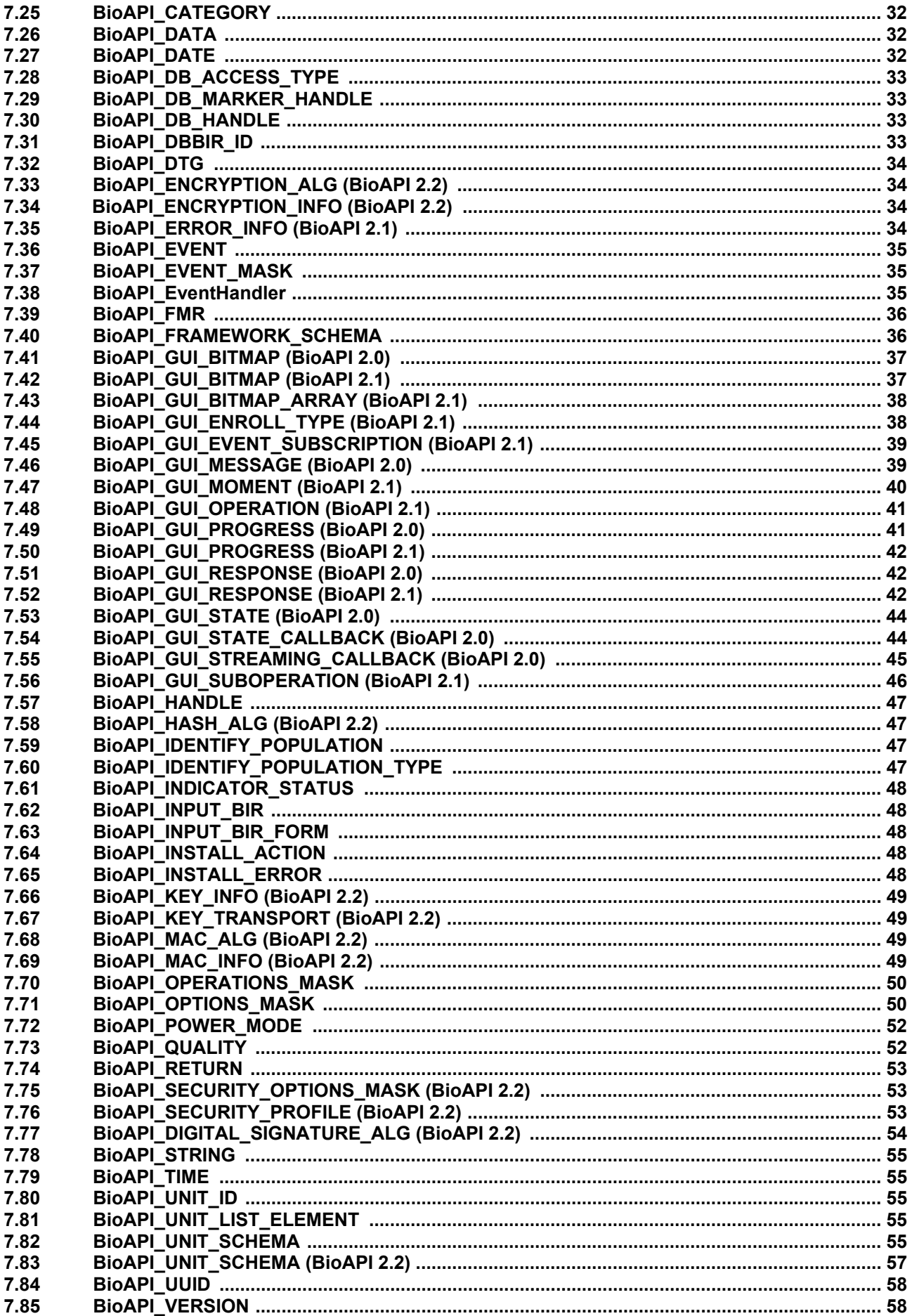

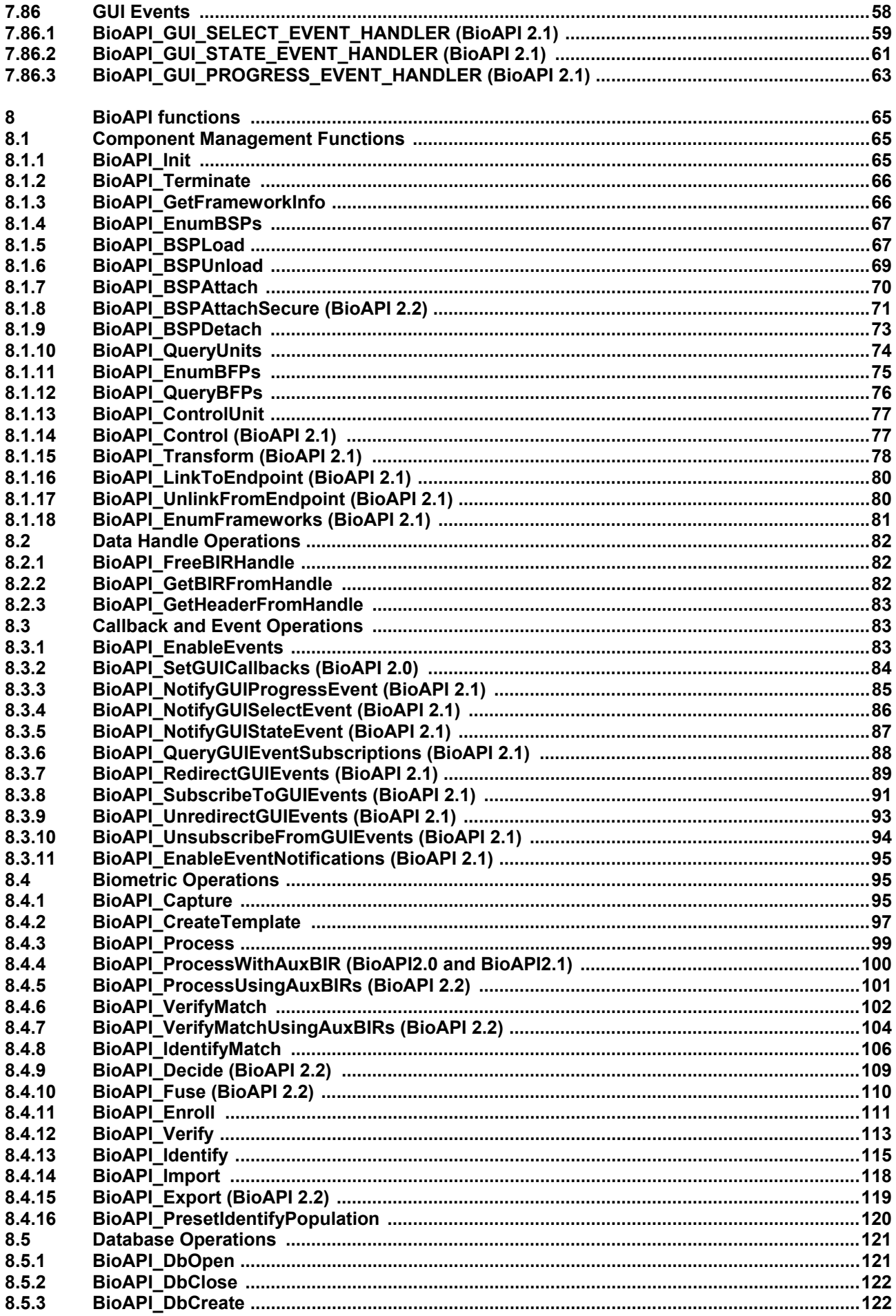

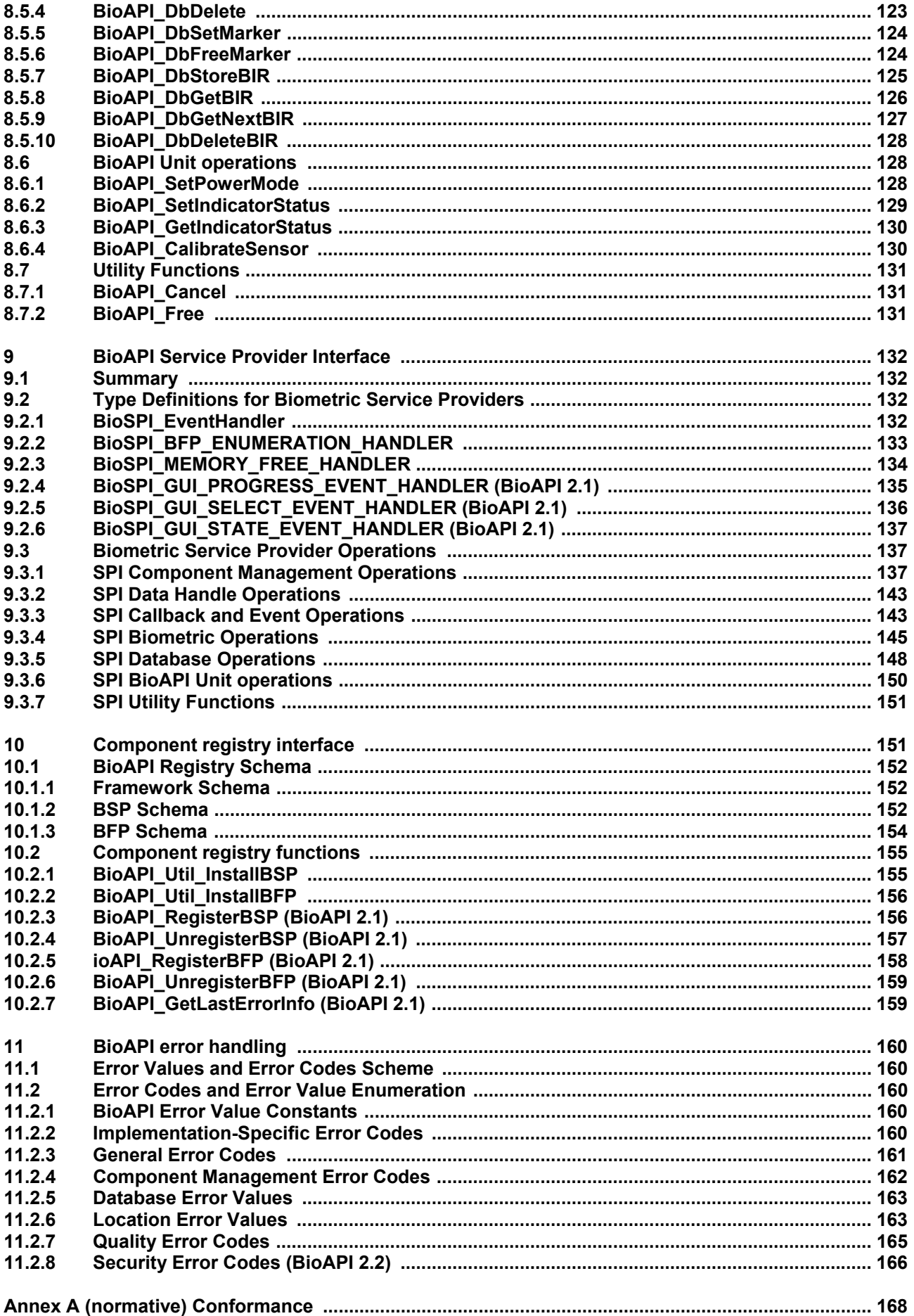

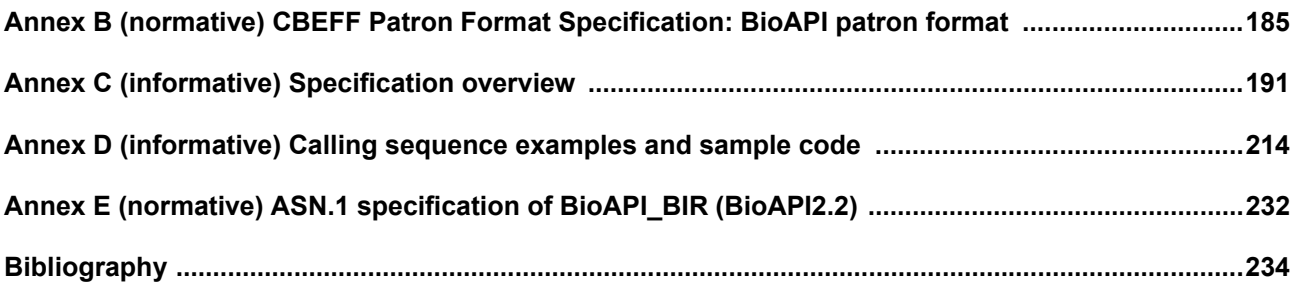